## **Adabas Transaction Manager Online Services**

This section describes the use of the ATM Online Services.

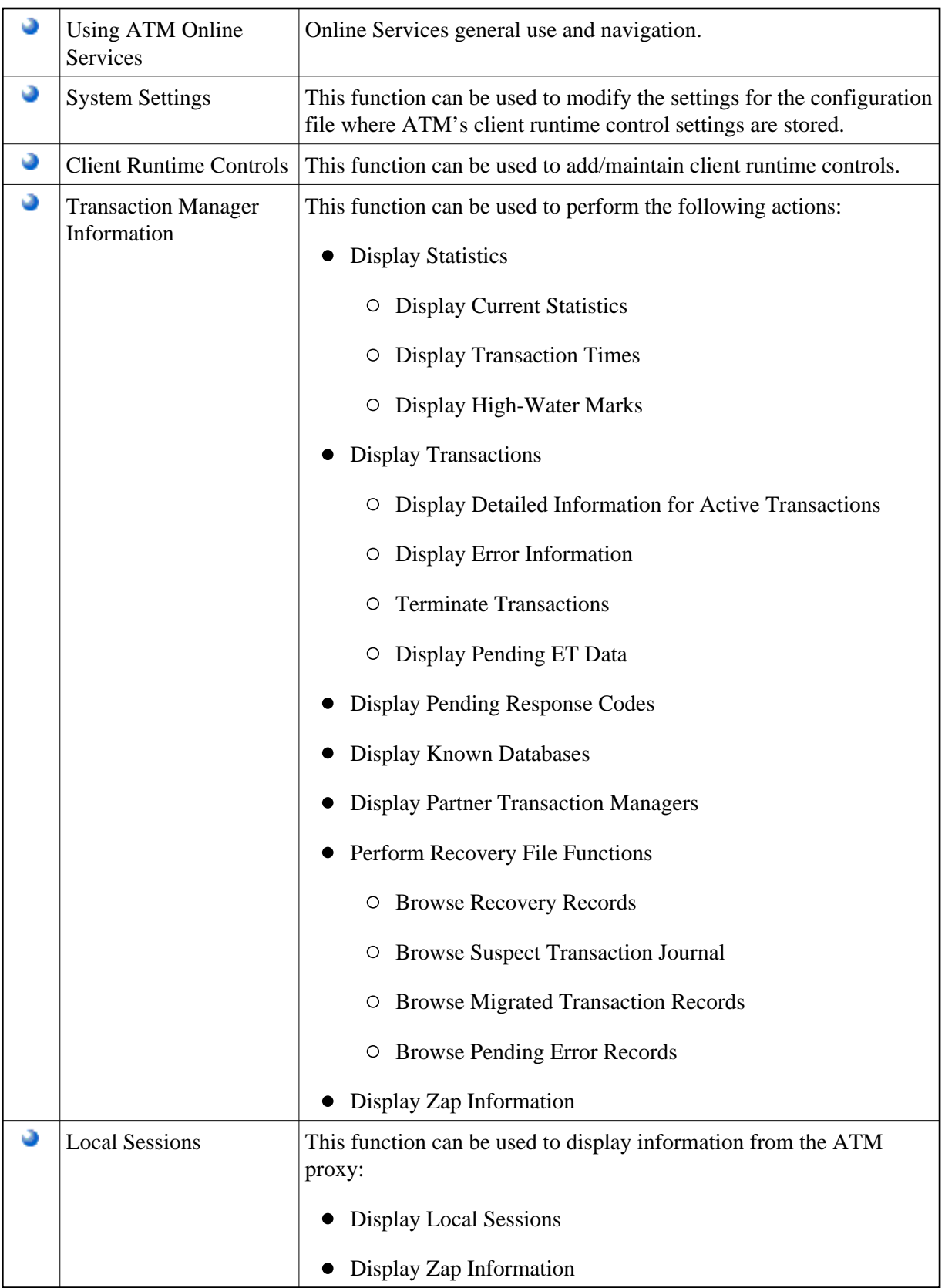